©2008 by CAEUG FOUNDED 1984 The Official Newsletter of THE **Abort,** COMPUTERS ARE EASY USER GROUP **Retry,** Computers the Ersy User Group **Ignore... September 2008** Suggested Retail Price \$1.95 **Volume XXV Issue** 9 **CAEUG Meeting :: Saturday September 27 :: Calendar** Our next presenter: Norm Houbé will present Vista hacks on Saturday, **of** September 27, 2008. **Events** Norm Houbé has eight years PC consulting experience with the Computer **!!! IMPORTANT !!!** Doctors located in Geneva, IL, four years teaching Advanced Windows XP and Vista at the Salvation Army Computer Center, and three years teaching PC-based Information Technology courses at Waubonsee Community **\* \* \* NOTE \* \* \*** College. He has more than forty two (42) years of diversified Information **Confirmed** Technology consulting and management experience for major companies in **2008 meeting dates will be on** North America. **Cloud Computing - The Future of Personal Computing? September 27** By Brian K. Lewis, Ph.D. **\* \* \* \* \* \* \* \*** Member and Contributing Columnist, Sarasota PCUG, Florida <http://www.spcug.org> bwsail(at)yahoo.com **MEETING PLACE will be the** Obtained from APCUG with the author's permission for publication by APCUG member groups. **Glenside Public Library** You may not have heard of it, but "Cloud Computing" is the latest buzz-word **\* \* \* \*** in computing circles. The question is, just what does it mean? The problem is that **SEE YOU** at this point, there is no really solid definition for this term. You can search for it and **THERE!!** you'll find a number of interpretations. So, from all that I have encountered, I'll try to **\* \* \* \*** synthesize one for you. Cloud computing is being able to access files, data, programs and services all via the Internet. You would have little or nothing stored on your computer, in fact, your **COD Linuxfest <http://>** computer might simply be a device, desktop or handheld, that can access the web and **www.codlug.info/** all of its services. In addition, cloud computing offers the services of enormousTABLE OF CONTENTS **CLOUD COMPUTING - THE FUTURE OF PERSONAL COMPUTING? BY BRIAN K. LEWIS, PH.D . . .1 CONCEPTS AND TOOLS BY ELIZABETH B. WRIGHT . . . . . . . . . . . . . . .3 SEPTEMBER CD OF THE MONTH COMPILED BY JOHN SPIZZIRRI . . . . . . . . 5 LAMP 99 BY JOHN SPIZZIRRI . . . . . . . . . .6 HELPLINE. . . . . . . . . . . . . . . . . . . . .9**

computer networks that function as if they were components of a supercomputer. These networks can process tens of trillions of operations per second compared to three billion operations per second for the most powerful desktop computer. This kind of computing power can be used for analysis of risk in financial portfolios, delivering personalized medical information, and powering immersive computer games. These networks use hundreds or thousands of network servers using PC related technology.

I think this excerpt aptly describes the computer cloud. "What is Google's cloud? It's a network made of hundreds of thousands, or by some estimates 1 million, cheap servers, each not much more powerful than the PCs we have in our homes. It stores staggering amounts of data, including numerous copies of the World Wide Web. This makes search faster, helping ferret out answers to billions of queries in a fraction of a second. Unlike many traditional supercomputers, Google's system never ages. When its individual pieces die, usually after about three years, engineers pluck them out and replace them with new, faster boxes. This means the cloud regenerates as it grows, almost like a living thing." (Quotation is taken from a Business Week article dated 12-13-2007 by Stephen Baker.)

Although some of these services may appear to be only of interest for corporations and their IT departments, services are also being made available for home and small business users. As you might expect, the availability of this Internet computer access depends on fast broadband access. An area where the U.S. lags behind many other countries. In this country we think that having 10 - 15 megabits/sec on our broadband is really fast. However, in Japan, 50 megabits/sec is closer to the norm, even for home users.

So who would be providing these cloud computing services? Actually, they already exist in the form of Google Apps, Amazon Elastic Compute (EC2), Sapotek's Desktop2

( **<http://www.desktoptwo.com>** ), Zim Desk ( **<http://www.zimdesk.com>** ) and Zoho Office

( **<http://www.zoho.com>** ). (There are also a number of companies providing these services and more to large corporations only.) Sapotek claims to have 175,000 users of their Desktop2 and their servers can handle 8 - 10,000 of

#### **September 2008 Abort, Retry, Ignore..**

them at the same time. They have a partnership with Sun that will provide the equipment to handle as many as 350,000 users. Every time I look for more information on Cloud Computing I find new companies listed that are offering these services. It is a very rapidly growing industry.

So, if you wanted to take advantage of the services in the cloud, what could you expect to find? Let's take a look at Desktop2. This is a free service that provides normal office applications: writer, spreadsheets, presentations, notepad, and a calendar. It also provides hard drive storage, e-mail, instant messaging, blogs. MP3 player, RSS service and a web site editor. The free version does come with ads as you would expect.

Zimdesks is very similar to Desktop2. Its web applications includes pop3 email, file manager, sidebar, RSS, browser, word processor, spreadsheet, calendar, tasks manager, accessories / widgets, web messenger, video conference, media player, Internet radio, web TV, games, zim community, zimblog, and much more. It is also a free service that incorporates advertising. Like everyone else they have to support themselves somehow.

The third of these services is Zoho Office. On their home page you not only find a list of the services they provide, they are all available for trial simply by clicking on a icon. As with the previous services, the list of applications is quite extensive.

Google Apps is very similar in its offerings to the preceding services. However, it is more oriented towards business users. It does have a free version which might be useful for the individual user.

Zoho uses Java to run its applications on the web. Other services may use Flash or Java. Either of these allow the applications to run in your browser and to operate at reasonable speeds. I have tried out the word processing and found it to be no different than using a word processor on my computer. This is true even though the speed of my Internet connection is usually only 500 - 750 kilobits/sec. When you are using a wireless card modem it is only on very rare occasions that you can match fast DSL speeds. I'm sure that those of you on cable or fast DSL would have no problem using a webbased application, at least with regard to the speed of the applications response. However,

#### **Abort, Retry, Ignore..**

if you are preparing a graphic loaded presentation, then you might experience some slow down depending on the speed of your connection.

 The idea of relying on Web-based applications and storing data in the "cloud" of the Internet has long been pushed as a way to do business on the road. Now software companies are making entire Web-based operating systems. They present themselves as a complete computer in the cloud and are aimed at a wider audience. These browserbased services could help those who can't afford their own computer.

There are also those who are convinced that this is the future of computing. However, some security concerns should be considered. Unless you know how secure your data is when you use a cloud system, you should be cautious about what you share with the on-line servers. You need to know how your data is protected from other users of the "cloud". As a service provider they should be willing to undergo external audits and/or security certifications. Also you need to know what kind of data protection and data recovery procedures are provided. As has been demonstrated many times, computers do fail. Finally, you need to know what happens to your data in case the company fails or is sold to another entity. This is also not uncommon in the high tech industry. As is always the case, before allowing sensitive information to be used or stored on the web, remember "caveat emptor".

Lastly, consider what computing might be like should the "cloud" become the method of choice. Certainly there would be no need for computers to have all the bells and whistles we now associate with them. Just think about the possible design of a system destined for use solely with cloud computing. It would only need a minimal operating system that would allow the computer to boot, then start the web browser which would connect to the Internet. Your cloud page would be your home page and display your chosen desktop. As for a hard drive, a 10 - 20 gigabyte solid state drive would probably be adequate. USB ports for printers, scanners, possibly other I/O ports would be included. The one thing you would want to be high end would be the graphics system. This would allow display of high resolution graphics used in

online games and for viewing videos. It is possible that the graphics processing unit (GPU) would be more powerful that the CPU (central processing unit) or it might even incorporate the CPU. This could all be contained in a 1-2 pound laptop or compressed further into a handheld computer/cell phone. Although some of these characteristics are found now in smart phones, the spread of cloud computing would enhance the features of these phones. For most of us, the available screen size on these smart phones is not large enough, leaving a market opening for inexpensive laptops such as the ASUS Eee PC or the OLPC (One laptop per child). In neither case would we need an operating system as massive as Microsoft Windows.

One thing is certain, anytime you try to predict the future you usually miss the mark by a mile. So it will be interesting to see what reality brings about over the next few years.

Dr. Lewis is a former university and medical school professor of physiology. He has been working with personal computers for over 35 years, developing software and assembling systems.

This article has been provided to APCUG by the author solely for publication by APCUG member groups. All other uses require the permission of the author (see e-mail address above).

> **Concepts and Tools** By Elizabeth B. Wright, Member Computer Club of Oklahoma City <http://www.ccokc.org> wright599new(at)sbcglobal.net

Obtained from APCUG with the author's permission for publication by APCUG member groups.

One day in the near future there will be no computer "beginners" at the adult level. The children born into the world as it is today are exposed to computers from conception. After they are born, many have very sophisticated hands on use of the machines from the minute they can reach out from their parent's lap and touch the keyboard. There is no mystery to them.

But while there are still older adults who want computer knowledge, someone has to be

available to instruct them. And adults do not learn the same way that babies and children learn. Sometimes, when leading a group or teaching a class, it is difficult to explain to students why they need to to understand the difference between how a computer or a program works and how to make it actually do something. In my opinion, concepts are far more useful in the long run than specific techniques, especially when dealing with someone using a computer for the first time or who has gone just beyond the basics. But how do you teach a concept?

First, accept the fact that it will take more time in the beginning to teach concepts, but it will save time later on. The real trick is to make the process interesting and easy to understand

The simple fact that a computer is basically thousands of off and on switches, the same as a light switch, seems to be information that many people find irrelevant. But once a student gets some idea of the actual simplicity of the machine, much of the mystery is removed from the learning process.

Second, CONCEPTS, once understood, are usually far easier to remember than techniques. Anyone who "gets the idea" of a computer fundamental can usually find the tools later to accomplish the end result, even if the specific steps are not used often enough to remember them in sequence.

Many first session lesson plans skip computer functionality and plunge straight into using software. As an example, the concept of organizing files on a hard drive seems to be much harder for new users to comprehend than teaching them to open the file manager, aka Windows Explore or some similar program. So many teachers go through the cumbersome task of showing people how to open the file system, only to become bogged down in the steps needed to find a particular file, then later to continually have people complain they have lost a file and firmly believe it has disappeared from their machine. Most new users find it difficult to make the connection between finding a file on the computer and why understanding how to find it is important. It is the instructors job to help

#### **September 2008 Abort, Retry, Ignore..**

them make the connection. The CONCEPT of hard drive storage is not easy to absorb, so the instructor must make it easy. Also many new users find it difficult to transfer keystrokes learned on a classroom computer to their own computers at home. The reason for this is that no two computers are exactly alike, so the steps learned on one machine may or may not work on another one. But if the student comprehends the idea behind digital file storage, the actual keystrokes will begin to make sense, regardless of what computer they are using. In my opinion, rote learning is not the best way to become even moderately proficient on a computer. Real understanding of basic computing processes is vital.

Since many new users have little idea of what hardware is on their own computers, talking about C:\ drives and other drives in relation to specific files means little to them. But a well developed discussion of what basic hardware CAN be on a computer and how it works is not a waste of time, answering questions along the way. Many new users won't see the value in a technical discussion, so it is important to present hardware demonstrations using common sense terms rather than obscure technical language. It is never necessary to impress new students with what you know, but rather to make the information as easy for them to understand as possible. With practice, a teacher or presenter can develop the dialog necessary to convey essential information and still keep the listeners engaged. Students appreciate being encouraged in the idea that they may not know much to begin with, but they will leave each session armed with useful information and techniques that will build a good basic foundation for them. Biblically we were taught not to build our houses on sand. Why are the pyramids in Egypt still standing? Because underneath all that sand there are foundations built on bedrock. Good computer skills begin the same way.

Nearly all programs are far too comprehensive to be taught in detail to beginners. But if the most basic use of the program (the program's CONCEPT) can be presented in a way that is useful to students,

#### **Abort, Retry, Ignore..**

they will get their feet wet. From there they can then be encouraged to not only attend study groups and advanced classes, but to explore their favorite programs on their own. Again, the difference is between teaching new users the fundamental use of the program itself as opposed to teaching them to use specific program "tools". Obviously some techniques need to be taught in early sessions, but teaching the use of most tools is best done in intermediate and advanced classes. My experience has been that only when people have a need for or enjoy using any computer software will they continue to explore and expand their knowledge of the program.

#### **September 2008**

"d" in d:\ stands for any non-specific "drive" when dealing with program instructions (often installation procedures) and not specifically for the "d" drive on your personal computer? Admit it, there was a time when you didn't know that. Just think how confusing the term is to new users. There is a concept here if you can find it.

This article has been provided to APCUG by the author solely for publication by APCUG member groups. All other uses require the permission of the author (see e-mail address above).

◆ 国 ◆ 2@ ◆ © ◆ 个 ◆ 日 ◆

How long did it take you to figure out that the

## **September CD of the Month**

ARI - September Newsletter AVG - Upgrade to anti virus software Ccleaner - Upgrade to cleaning software CDOMLists - List of all CDs of the Month Clipx - A clipboard utility CopyWipe - Utility to erase a hard drive DAEMONToolsLite - Utility mounts an iso file as a CD DeCrapifier - Update to new PC cleaning program Defraggler - Hard drive defragger program doPDF - Converts Word/Excel files to PDF DriveImageX - Creates an image file for HD back up GoogleChrome - Google's beta version of a browser Graphics2PDF - Converts a graphic file to PDF IE8Beta2 - Internet Explorer 8 betas ImgBurn - Update to image burning software JDVoiceMail - Records and attaches audio files to e-mail OldTimeRadio - Old time radio programs OpenOffice241 - Update to Open Office suite Opera951 - Update to Opera browser PDF2Word - Converts PDF to a Word file PrimoPDF - Converts 300 file types to PDF RARpasswordCracker - Cracks forgotten passwords for RAR compression files SpywareBlaster - Update to spyware program StartupCtrl - Control what programs start at Win startup Vids - A tech tip video in MP4 format VLC - A video player that natively handles MP4 files WinAmp - Update to WinAmp media player WindowsDefender - MS program that protects against spyware Winipcfg - IP configuring program for Win XP WinPatrol - Update to Windows performance utility Xxclone - Creates a self-bootable clone of Windows system disk

**LampPost 99 by John Spizzirri September 20, 2008**

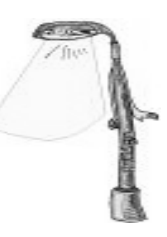

### E-mail is NOT private. Sarah Palin's

( **[http://machinist.salon.com/blog/2008/09/17/palin\\_hacked/](http://machinist.salon.com/blog/2008/09/17/palin_hacked/) &<http://www.pcmag.com> /article2/0,2817,2330613,00.asp** ) Yahoo! e-mail account was hacked and contents of some of her e-mails were posted to the Internet. The Secret Service (SS **<http://www.ustreas.gov/usss/>** ) is investigating. The cracker that did it will almost certainly be caught and prosecuted. Unless your name is Palin, McCain, Biden, or Obama, do not expect the same interest in "justice". BTW, the SS is now part of the Department of Homeland Security (DHS **<http://www.dhs.gov/index.shtm>** ).

The annual election is upon us. Here are the web sites (alphabetical by party) to check the issues and the various positions that those who would be king (or queen) are taking to get your vote. This list is by no means comprehensive. One of my sources is Vote Smart ( **[http://www.votesmart.org/election\\_president.php](http://www.votesmart.org/election_president.php)** ).

### Boston Tea Party ( **<http://www.bostontea.us/>** )

Charles Jay - President ( **<http://www.cj08.com/>** ) Thomas L. Knapp - VP ( **<http://knappster.blogspot.com/>** )

Constitution Party ( **<http://www.constitutionparty.com/>** ) Charles O. Baldwin - President ( **<http://www.baldwin08.com/>** )

Darrell Castle - VP ( **<http://baldwin08.com/Darrell-Castle.cfm>** )

### Democratic Party ( **<http://www.democrats.org/>**)

Barack H. Obama, Jr. - President ( **<http://www.barackobama.com/index.php>** ) Joseph R. Biden, Jr. - VP ( **[http://www.barackobama.com/learn/meet\\_joe.php](http://www.barackobama.com/learn/meet_joe.php)** ) (a Biden endorsement you should know about - Neil Kinnock - **<http://www.telegraph.co.uk/> news/newstopics/uselection2008/barackobama/2609768/Neil-Kinnock-welcomes-Joe-Biden-nomination.html** )

#### Green Party ( **<http://www.gp.org/index.php>** )

Peace and Freedom ( **<http://peaceandfreedom.org/home/>** ) Cynthia Ann McKinney - President ( **[http://mckinney2008.com/PRESIDENT/index.php?option=com\\_frontpage&Itemid=1](http://mckinney2008.com/PRESIDENT/index.php?option=com_frontpage&Itemid=1)** ) Rosa A. Clemente - VP ( **<http://www.myspace.com/rosaclemente>** )

### Libertarian Party ( **<http://www.lp.org/>** )

Robert L. Barr, Jr. - President ( **<http://www.bobbarr2008.com/>** ) Wayne A. Root - VP ( **<http://www.rootforamerica.com/>** )

Various parties - Natural Law Party ( **<http://www.natural-law.org/>** ) and others Ralph Nader - President ( **<http://www.votenader.org/>** ) Matt Gonzalez - VP ( **<http://www.votenader.org/about/matt-gonzalez/>** )

#### Republican Party ( **<http://www.rnc.org/>** )

John S. McCain, III - President ( **<http://www.johnmccain.com/>** )

Sarah H. Palin - VP ( **<http://www.johnmccain.com/about/governorpalin.htm>** ) (a law you should remember -

**http://en.wikipedia.org/wiki/Bipartisan Campaign Reform Act** - it prohibits you from contributing to a candidate - unless you are wealthy)

If you have heard of the Tina Fey parody of Sarah Palin but not seen it, here is the site **[http://www.nbc.com/Saturday\\_Night\\_Live/video/clips/palin-hillary-open/656281/](http://www.nbc.com/Saturday_Night_Live/video/clips/palin-hillary-open/656281/)** .

Here are two sites that have an assortment of articles citing reasons not to vote;

**<http://www.lewrockwell.com/orig2/non-vote-arch.html>** and

**<http://www.strike-the-root.com/vote.html>** . The writers range from Lysander Spooner, an author and minarcist, to Thomas DiLorenzo and Butler Shaffer, authors and university teachers. This year I am ambivalent about voting, given the dismal list of choices above. In most presidential elections, less than half of those eleigible to vote, do so. That means that less than 25% of the people eligible to vote elect the winner. It also means that over 50% of the eligible voters decided that none of the candidates are worth voting for. Perhaps the 50% should be counted and no one should be elected.

The "Mojave Experiment" ( **<http://www.mojaveexperiment.com/html/?fbid=kF6Ib>** ) is a marketing ploy devised by Microsoft (MS **<http://www.microsoft.com/en/us/default.aspx>** ). MS assembled 140 people with the express purpose of evaluating the "next" version of Windows. The people were actually shown Vista (MS did not indicate which version). The hardware used for the demonstration was an HP ( **<http://www.hp.com/>** ) Pavilion dv2000 Entertainment Notebook PC series with 2GB RAM. This machine and ones like it were not sold until recently. (I suspect that hardware manufacturers had so many complaints and support calls that the hardware specifications were revised to reduce aftermarket costs.) Machines that were preloaded with Vista a year or so ago had the minimum requirements for Vista. As we all know (or at least should know) MS hardware requirements are grossly understated. Using any version of Windows on a machine with the minimum hardware requirements is like watching snail races (or paint dry). In the "Mojave Experiment", the 'evaluators' graded Vista favorably. Obviously, these people did not use Vista on there own machines, nor did they use it for an extended period of time (week, month) so that they could actually come up with an informed opinion. MS has cleverly made some statistics that they can tout about how good Vista is. I guess when the chairman of the board (Bill Gates) cannot say something good about the company's primary product, the marketing people have to generate their own hype.

What is a computer worm (**http://en.wikipedia.org/wiki/Computer worm**)? It is a specialized type of computer infection that can act without of user input. A computer virus needs to be installed on a machine to initialize the program so that it can propagate. Worms are hard to detect and can affect an entire network. They can spread through email, the Internet, or instant messaging. The purpose of a worm is to collect data and replicate itself throughout a network.

What is a computer virus ( **http://en.wikipedia.org/wiki/Computer virus** )? It is a small program that attaches to a larger program. When the larger program runs, so does the virus. It may then try to attach itself to other running programs. It may also have a 'payload' that does something (erase files, copy and send data from your machine to the writer).

What is a computer trojan horse (**http://en.wikipedia.org/wiki/Trojan horse (computing)** )? It is a program that claims to do one thing but, in fact, does something else like erase files or copy and send data from your machine to the writer of the trojan.

Here are some recommendations to help prevent catastrophe from any type of malware:

Make sure your anti-virus software and firewall is up-to-date Install operating system patches regularly

Create an external bootable drive as a back-up in the event of a hard drive failure

Do not open emails or attachments unless they are from a reliable source - be wary even then If you suspect that your system has been infected, run your anti-virus software again (you should run it regularly).

Here is a cool site that is an educational project in Sweden using flash animation; **<http://www.onemotion.com/flash/spider/>** .

Perhaps you have seen the Jerry Seinfeld and MS's chairman Bill Gates television commercials. I have seen three different commercials and I have not been able to figure out what they are touting. They talk about the next generation of Windows but have no specifics. This is ambivalent. They may be talking about Vista (without saying it name) or they may be talking about Windows 7. Windows7 is not due until the end of next year and that MS rarely meets dead lines, so I would not expect Windows 7 until the second quarter of 2010. If they are talking about Vista, the Mojave Experiment is a much better commercial. The news is you and I will not have to puzzle over these commercials anymore. MS is pulling them

( **<http://latimesblogs.latimes.com/technology/2008/09/no-more-bill-ga.html>** ). The commercials were a big pay day for Seinfeld who reportedly got \$10 million. Personally, I prefer Apple's "I'm a Mac, I'm a PC" commercials ( **<http://www.apple.com/getamac/ads/>** ). MS claims that the end of these commercials was planned before they aired. I think MS miscalculated and some how thought these commercials were clever rather than confusing.

Here are two sites that will help you write a simple web page; **<http://www.jneuhaus.com/write.html>** and **<http://www.smplanet.com/webpage/webpage.html>** . Writing a web page requires the use of a programming language. The simplest web language is HyperText Markup Language

(HTML **<http://en.wikipedia.org/wiki/HTML>** ). Every programming language uses key words. In HTML key words are called tags. The key words or tags are read by the interpreter

( **[http://en.wikipedia.org/wiki/Interpreter\\_\(computing\)](http://en.wikipedia.org/wiki/Interpreter_(computing)** ). The interpreter is a program that assigns meaning to the words in a text file based on a set of rules. Each tag is enclosed by a less than  $\langle$  sign and a greater t han  $\langle$  sign. Each tag has a beginning and an end. An end tag is preceeded by a slash or stroke (/). Thus when the interpreter encounters <html> it knows that the rules it will check are for **H**yper**T**ext **M**arkup **L**anguage. It will use that rule set until it encounters <**/**html> which tells the interpreter that the end of the program has been reached. Here is a simple example of an html page. Copy the text below including and between <html> and </html> and paste it into Notepad. In Notepad do a Save as. Name the file caeug.htm and save it to the desk top. Go to your desk top and double click on the file caeug.htm. Your browser is a type of interpreter and will display the web page.

<html>

<head> <title>The web page title goes here. It will appear in the title bar.</title> </head>

<body> Hello CAEUG. This is a very simple web page. Look at the title bar. </body>

</html>

Between you, me and The Lamp Post that's all for this month.

# **CAEUG OFFICERS**

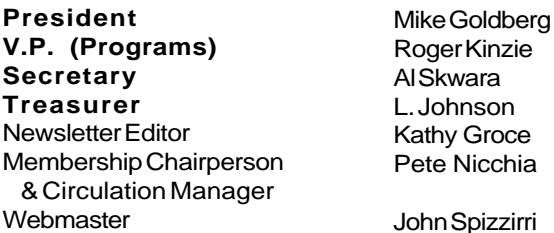

#### **ABOUT THE NEWSLETTER:**

This printed version of our newsletter was laid out using **Adobe's Pagemaker Version 7.0** for Windows.

The opinions expressed in this newsletter are not necessarily those of the CAEUG Officers, members or other contributors. CAEUG, its officers, newsletter editor, authors or contributors are not liable in any way for any damages, lost profits, lost savings, or other incidental or consequential damage arising from the use of the information provided herein. Every reasonable effort has been made to confirm the accuracy of the contents of this newletter, but that accuracy is not guaranteed.

Permission is granted to reproduce any or all parts of this newsletter for personal use. Also granted is permission to reproduce for public ation any part of this newsletter provided that a copy of the publication is mailed to CAEUG, immediately following publication and CAEUG is given credit.

The CAEUG newsletter is published eleven times annually. Contributions by members are encouraged and will be gratefully acknowledged in the newsletter. We have a policy of exchanging newsletters with other users groups across the nation. Several CAEUG member articles have already been picked up and reprinted.

## **Beginner's SIG**

Ask questions and discuss computer experiences Such as:

1. New to Computers? (basic topics)

2. How to use the Web or download information

3. How to install hardware/software

4. Discuss how to troubleshoot hardware conflicts, learn boot up emergency tricks

5. What do you want to know??

SIG meets before regular meeting from **9:05 to 9:45**

## **MEMBERS HELPLINE**

Reminder:

Any member with a specific expertise can volunteer to be on the Members Helpline.

Beginner Helpline . . . . . . . . . . . Billy Douglas

Beginner hardware problems . . . Dick Fergus

Hardware problems, . . . . . . . 2K, XP & Linux . . . . . . . . . . . . . . . . . . . . . . . John Spizzirri

CD OF THE MONTHFORMAT: Is now available in **two** (2) flavors. The **Basic CD** will be packed with the standard items, while the **CD of the Month** will have NEW and updated items.

#### **NEW Money Saving Offer for CD of the Month Pre Order + Prepay = SAVE \$\$**

The club will offer the CD of the Month on a pre order, prepaid basis. The charge will be \$70.00 a year for 9 months. This is \$20 annual savings over buying them for \$9 each month. The treasurer, will keep track of anyone placing a 9-month order.

MAIL Request - There will be a \$2.00 mailing charge per CD

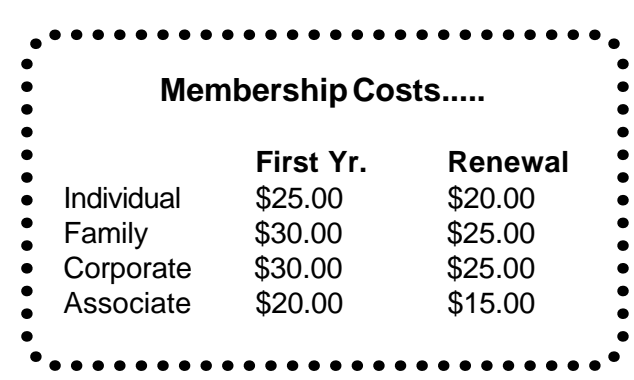

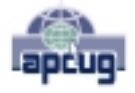

You'll get better, faster service if you use CAEUG in the subject of your e-mail.

Kathy Groce Pete Nicchia

rri

**CAEUG** P. O. Box 2727 Glen Ellyn, IL 60138

# FIRST CLASS MAIL

# \*!\*\*!\*\* Notice Date information \*\*!\*\*!\*

The next **REGULAR** meeting will be held at the **Glenside Public Library 25 East Fullerton in Glendale Heights, Illinois** starting 9:45am on

# **4th Saturday September 27, 2008**

**CONFIRMED Future** Meeting dates for **2008** at Glenside Public Library:  **TBA**

#### **Meeting Location and Special Accommodations**

The Glenside Public Library address is at 25 E Fullerton Avenue, Glendale Heights, Illinois. The Library location is Fullerton between Bloomingdale Road (stop light intersection) and Schmale Road (stop light intersection) on the south side of Fullerton. Fullerton is parallel to North Avenue (Route 64) and Army Trail Road. North Ave. is south and Army Trail is north of Fullerton. Please park away from the building. Thank you.

The meeting(s) are not library sponsored and all inquiries should be directed to Mike Goldberg at MikeGold60137@yahoo.com. Individuals with disabilities who plan to attend this program and who require certain accommodations in order to observe and / or participate in the program are requested to contact CAEUG president, Mike Goldberg at MikeGold60137@yahoo.com, at least five (5) days prior to the program, so that reasonable accommodation can be made for them.

# **Hope to see you there!**